## Table of Contents

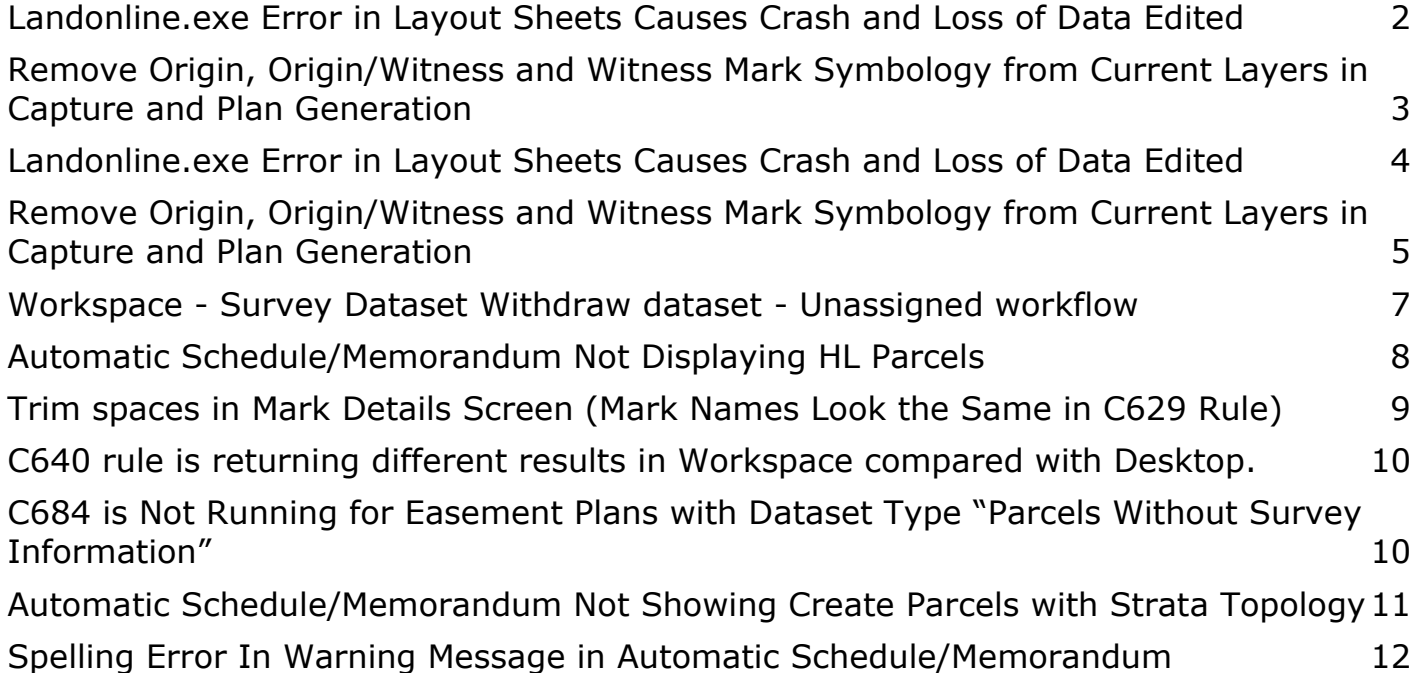

<span id="page-1-0"></span>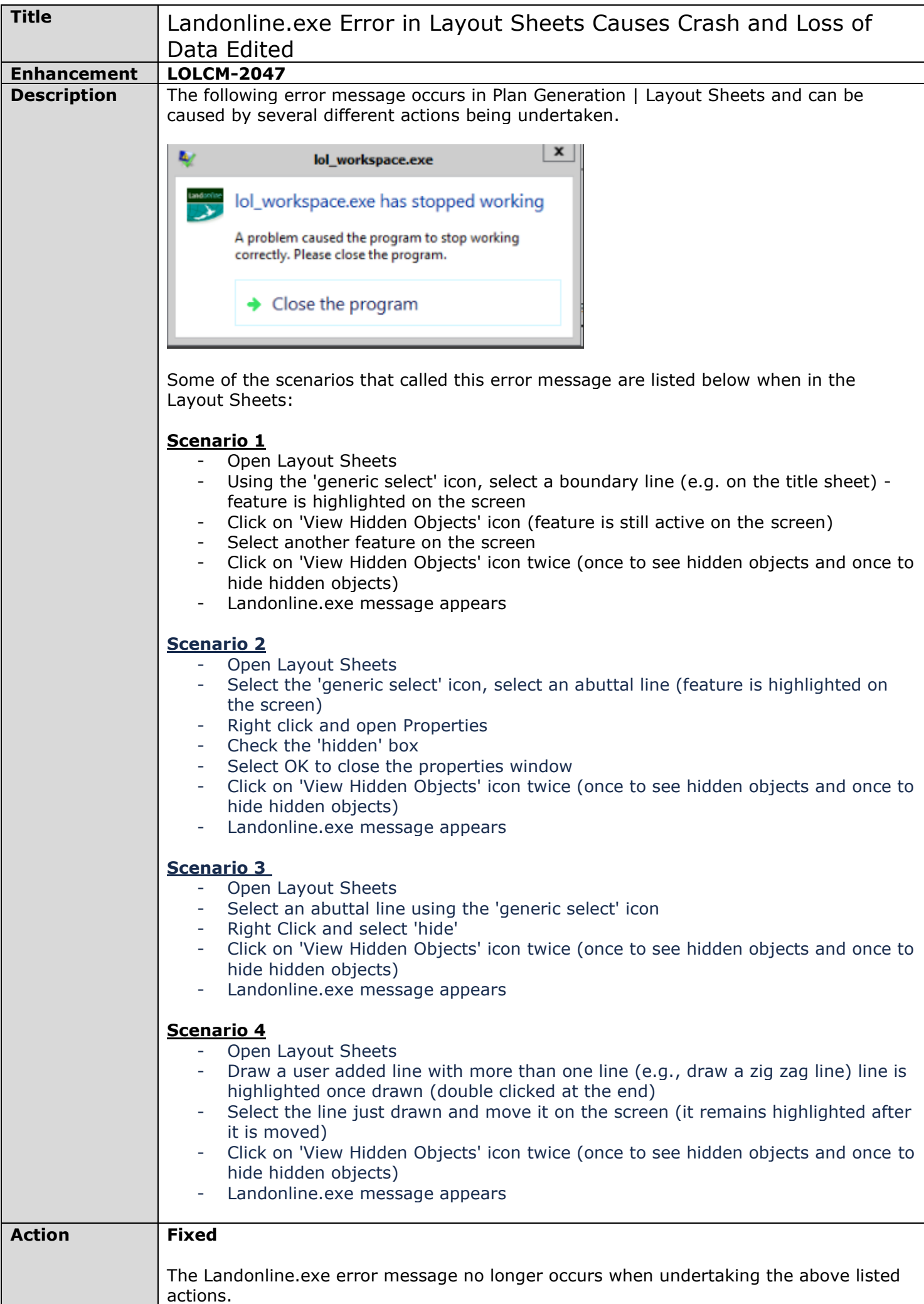

<span id="page-2-0"></span>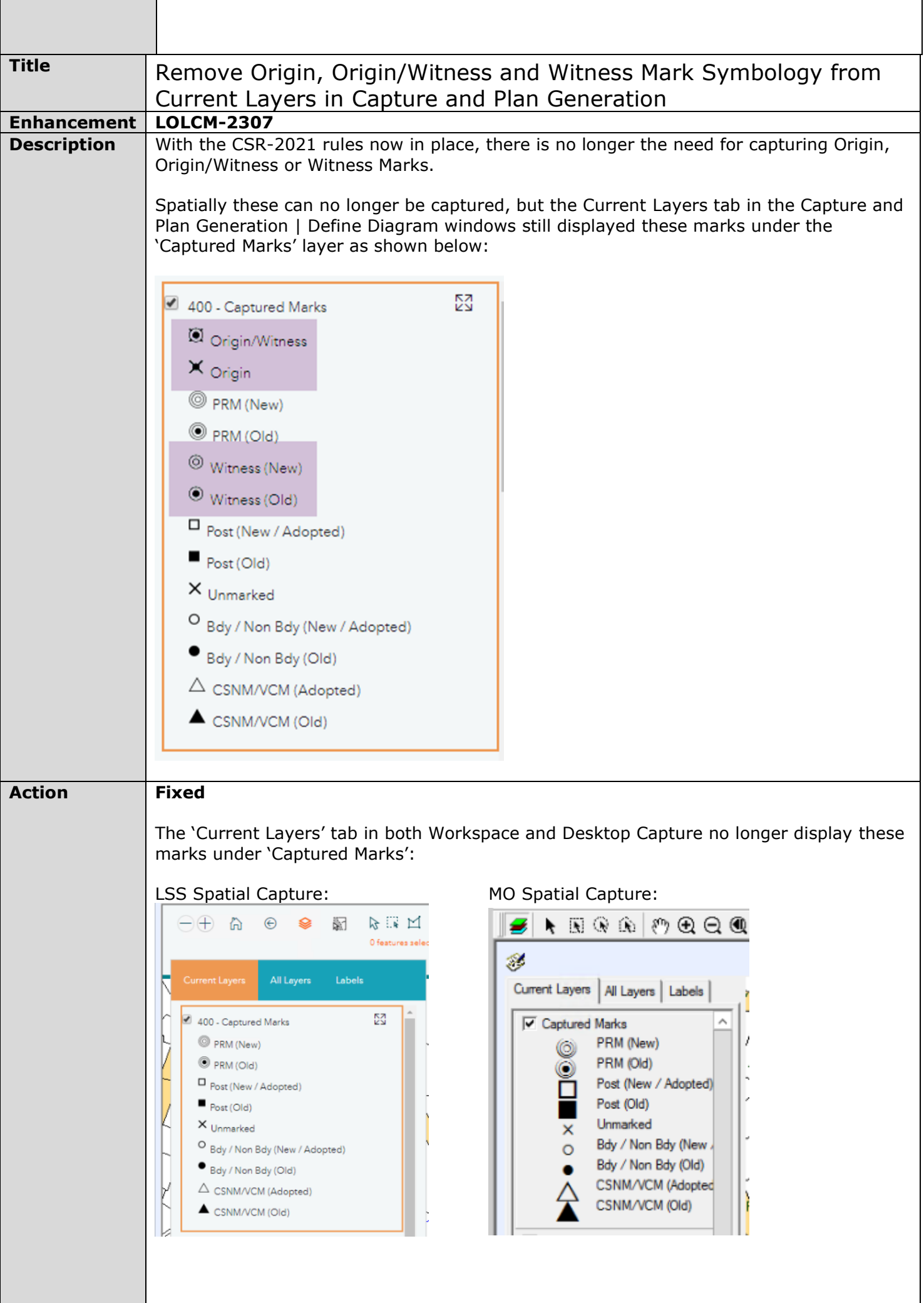

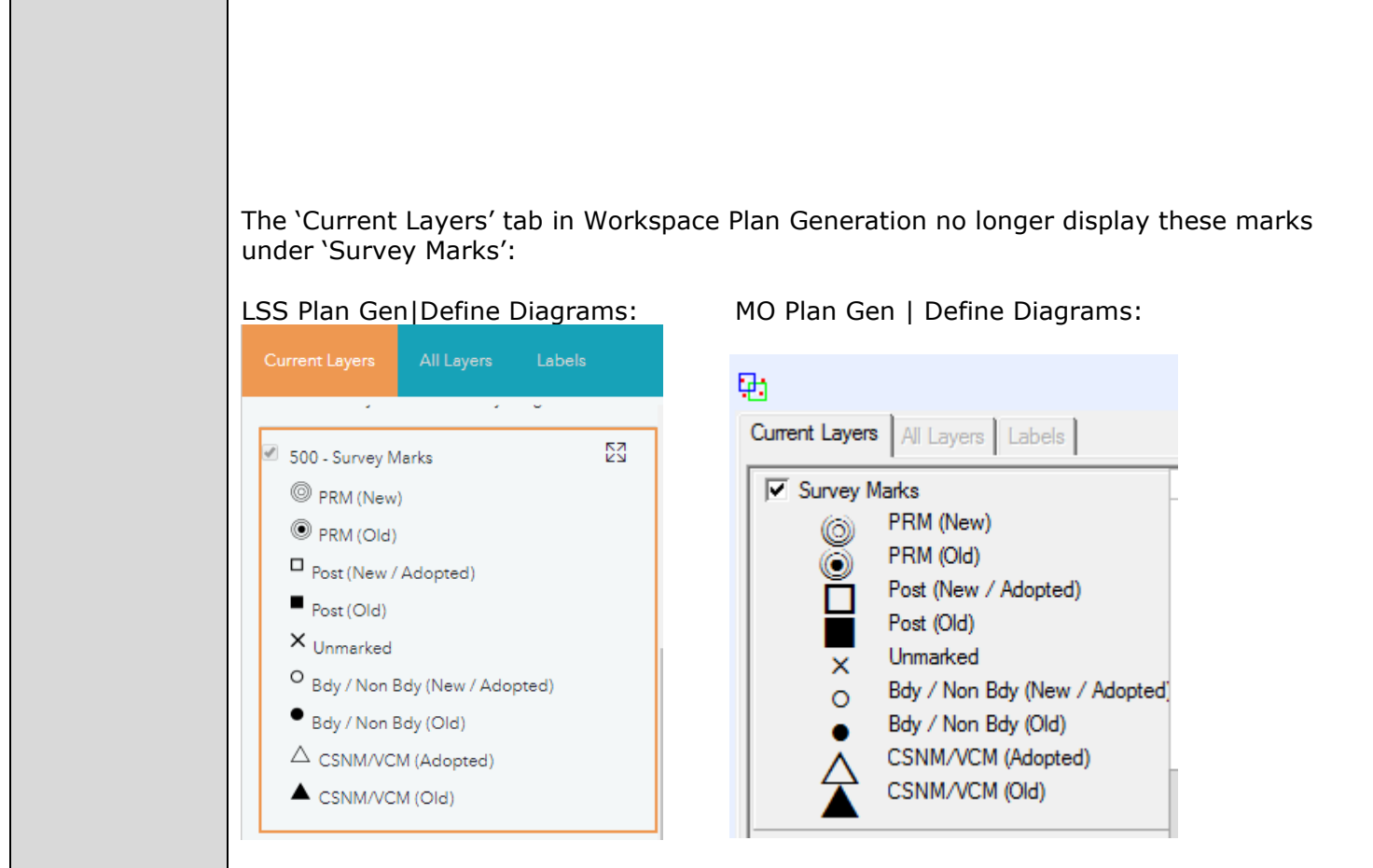

<span id="page-3-0"></span>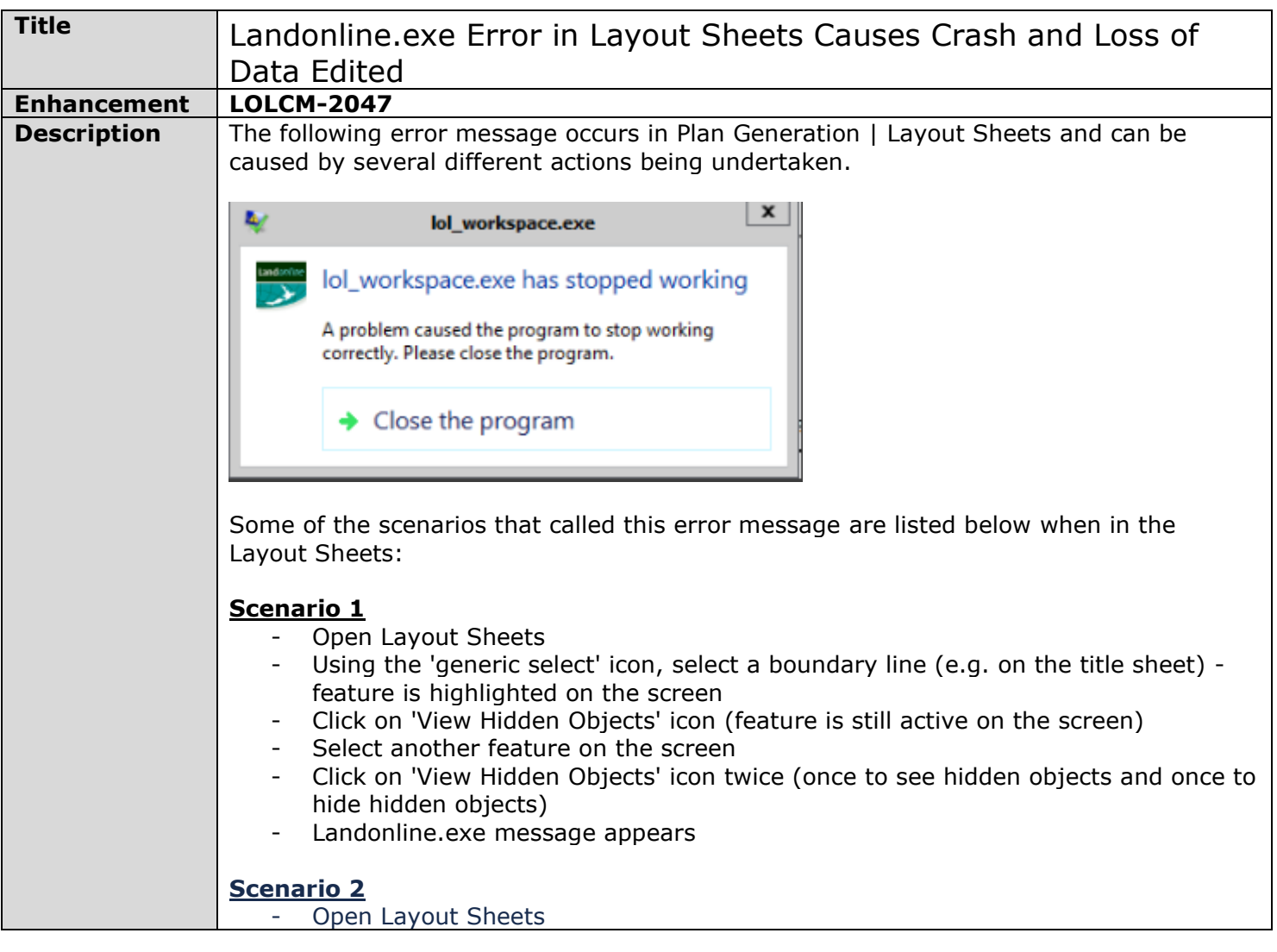

<span id="page-4-0"></span>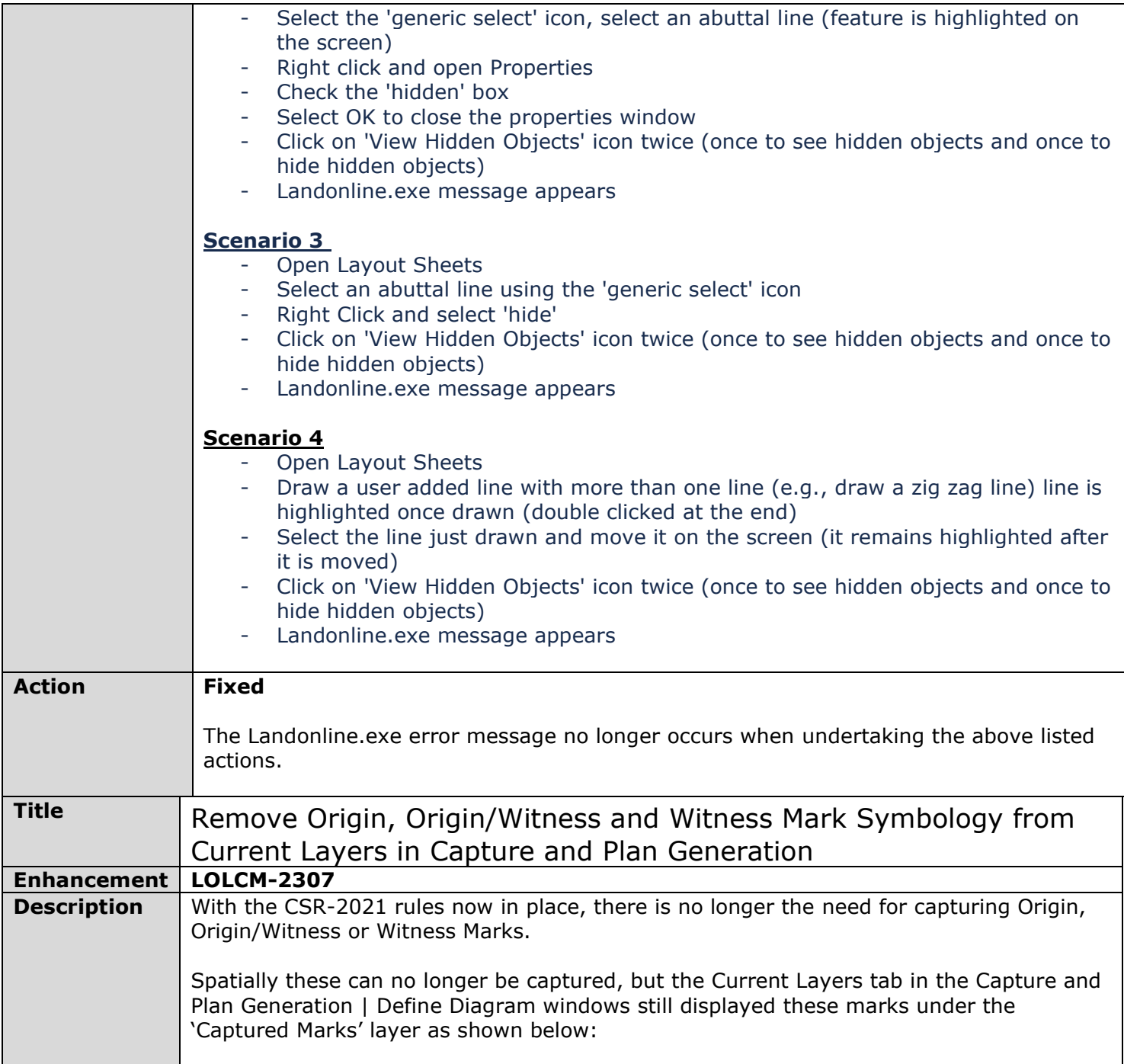

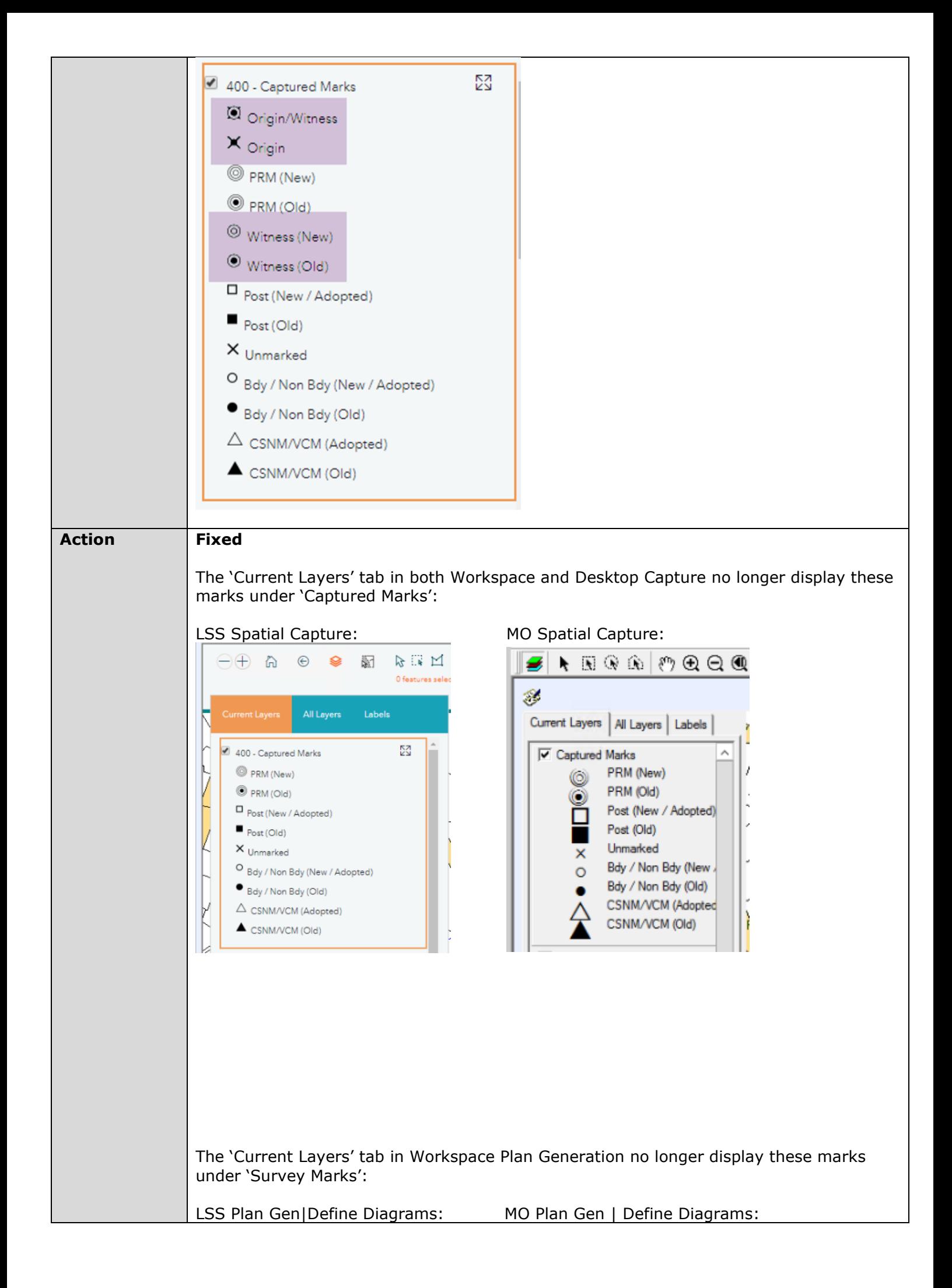

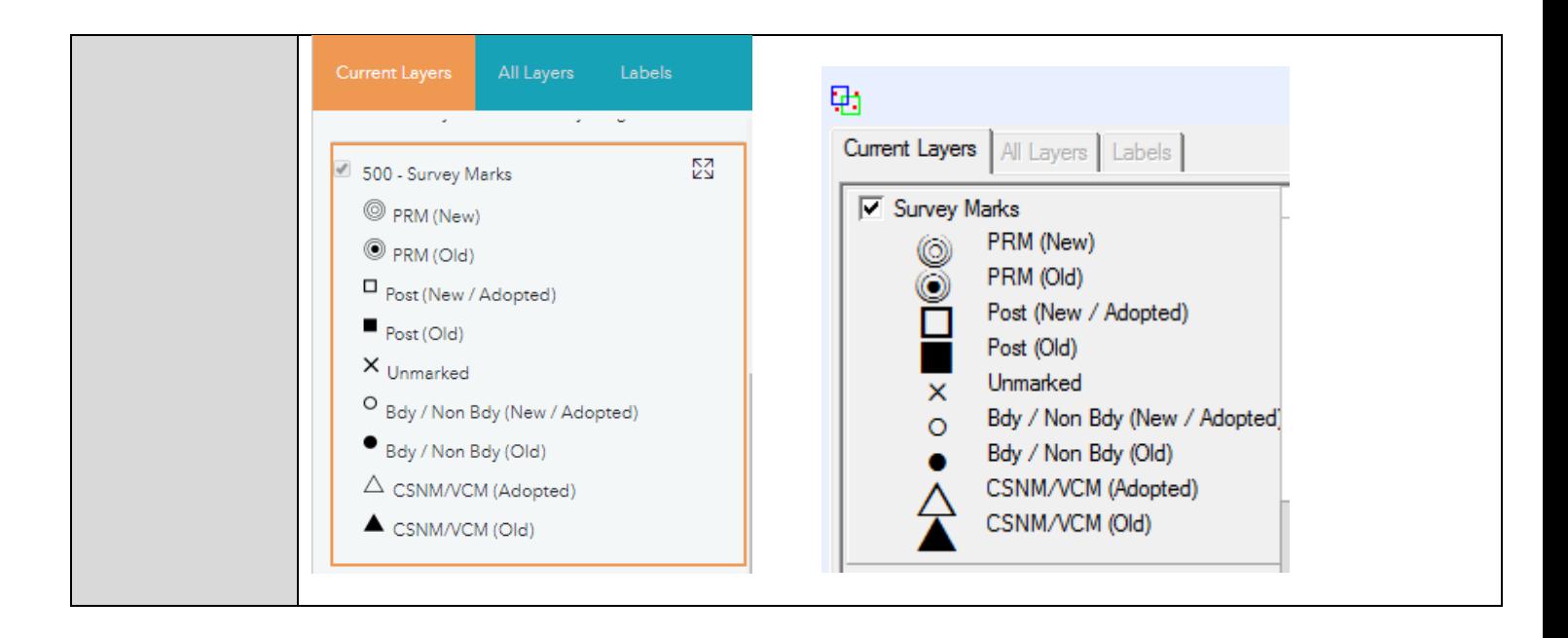

<span id="page-6-0"></span>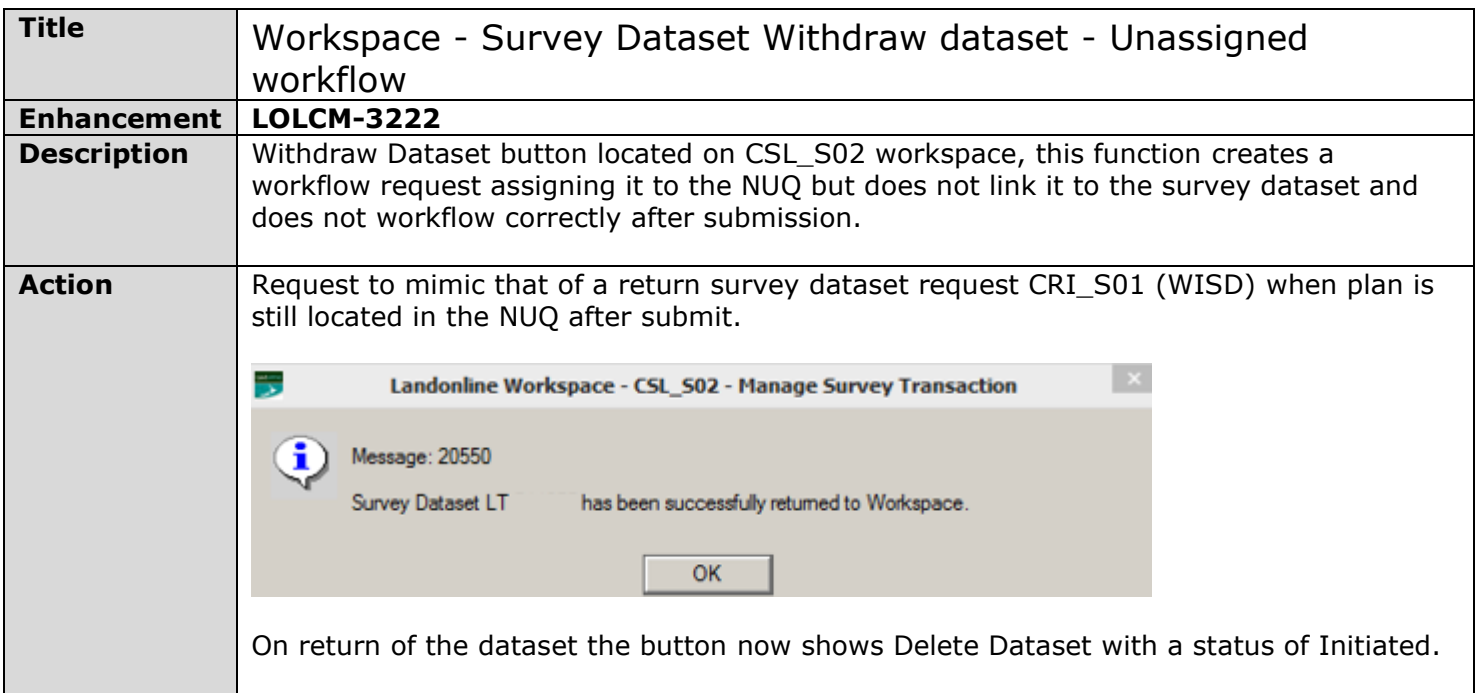

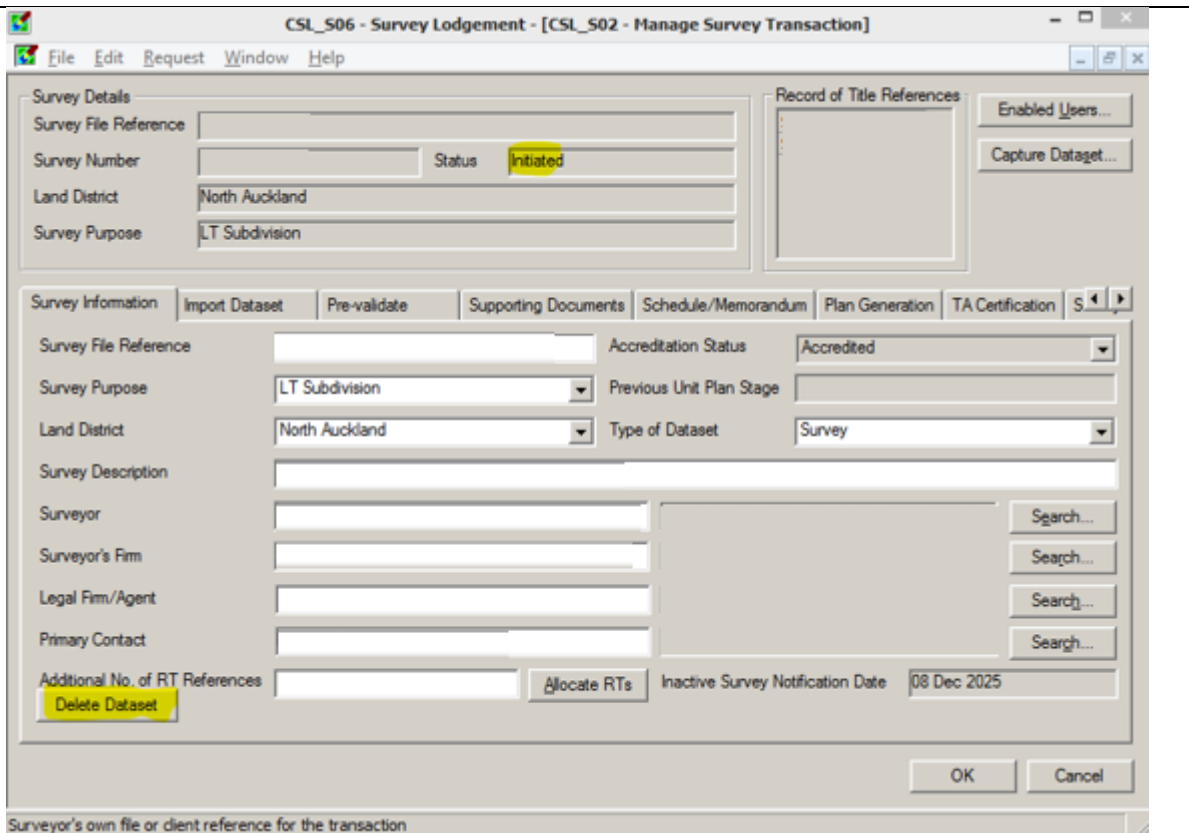

When the Dataset has been pulled from the NUQ for processing a request now workflows to the PRA processing the dataset.

<span id="page-7-0"></span>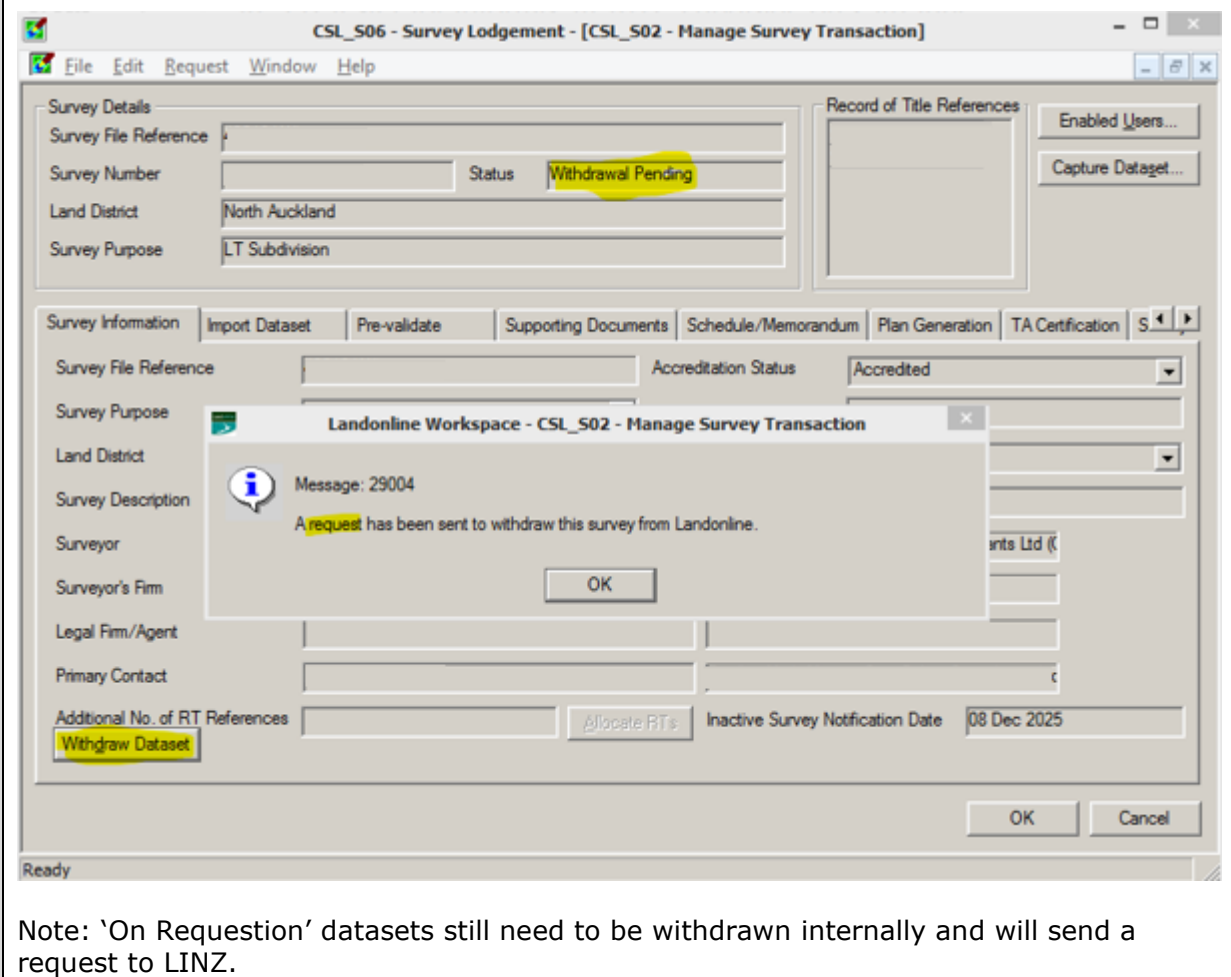

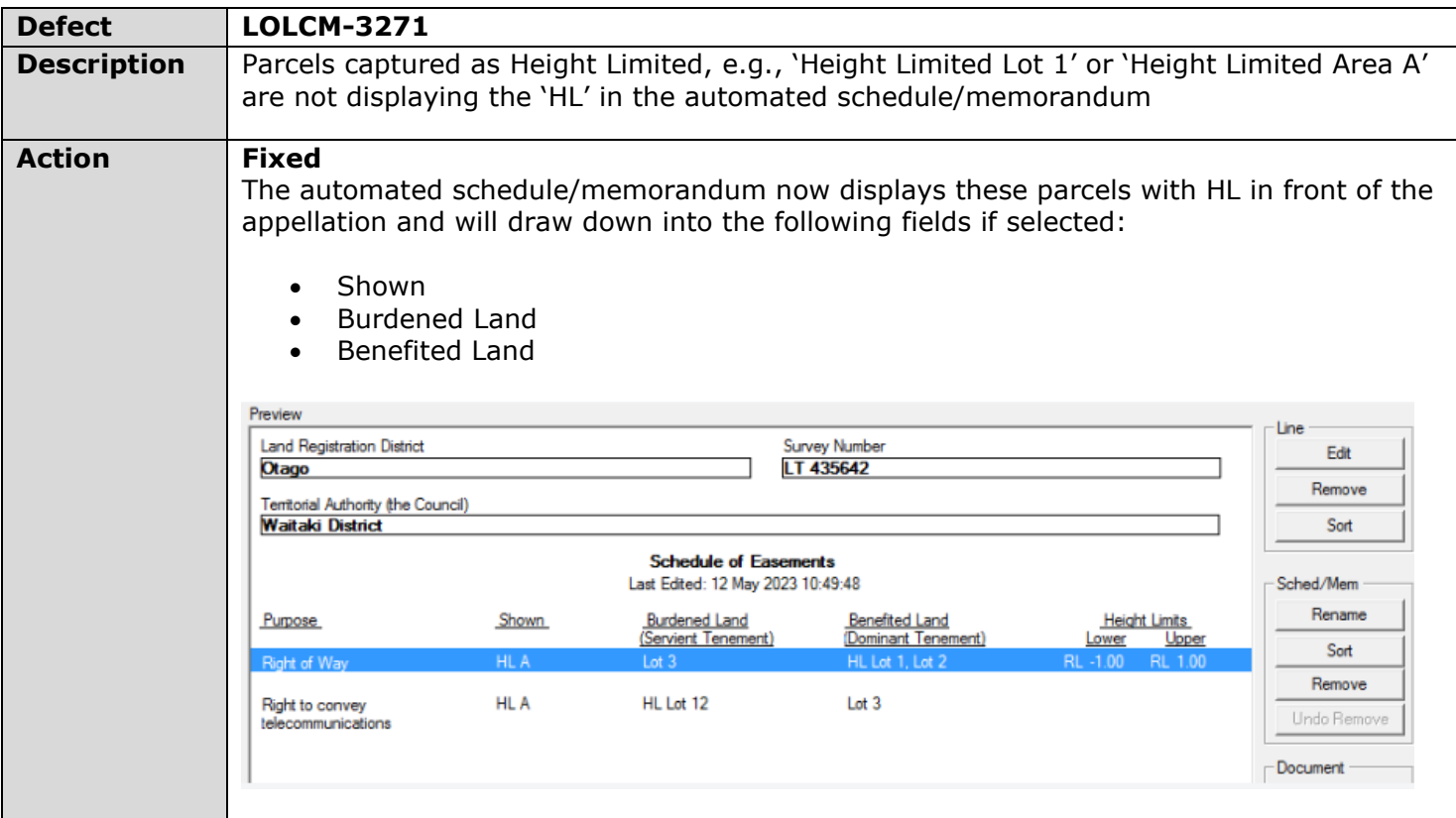

<span id="page-8-0"></span>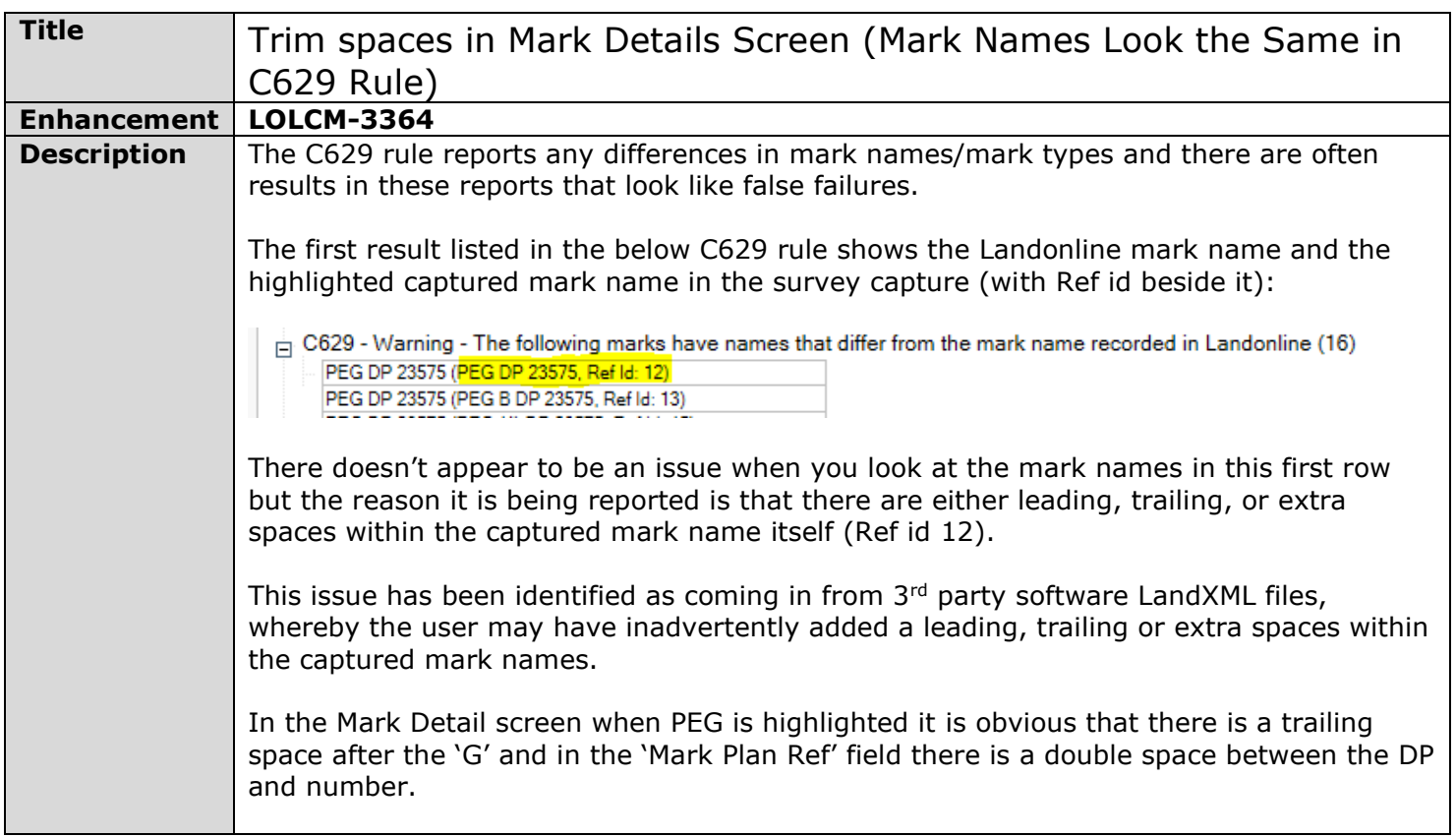

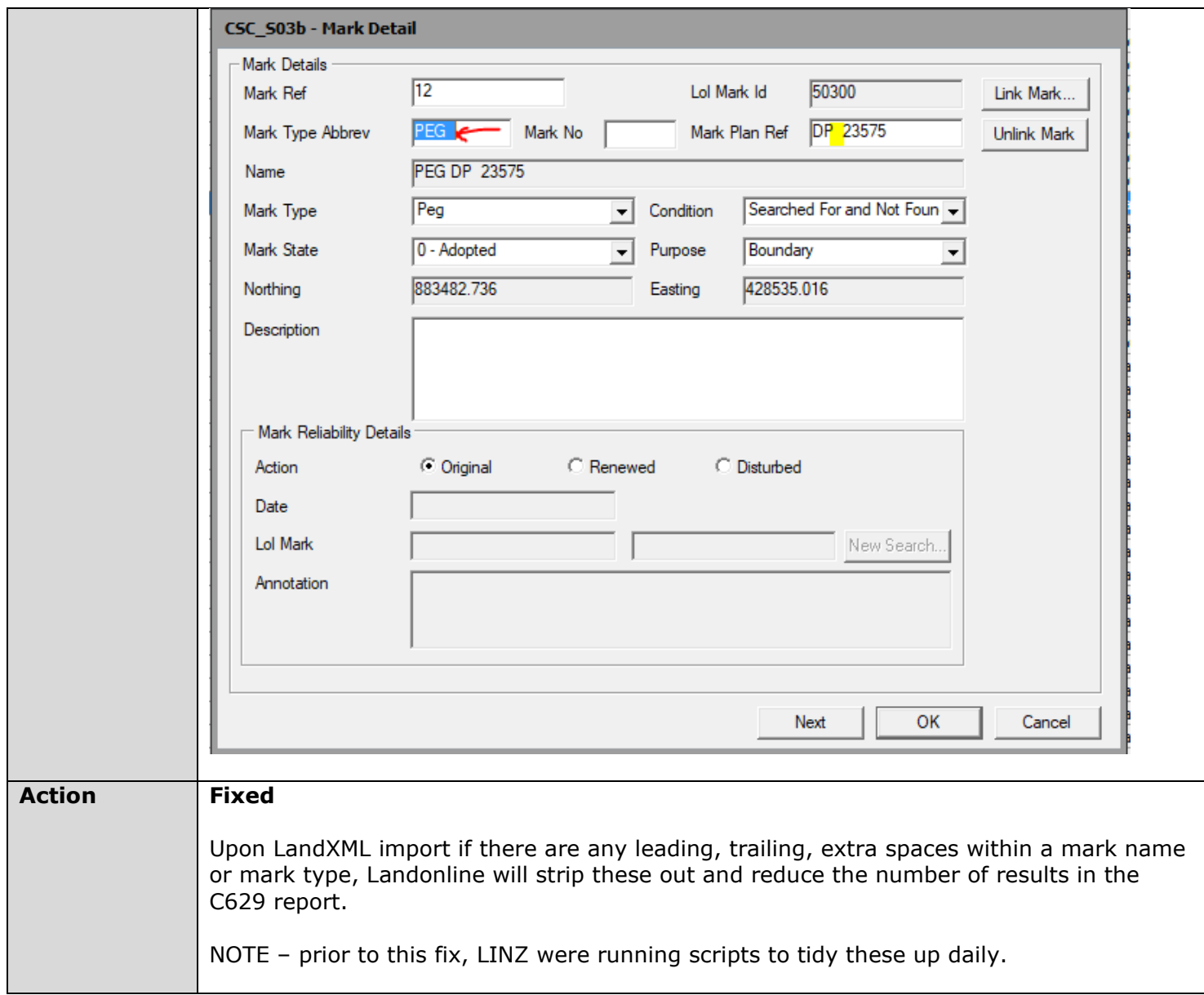

<span id="page-9-0"></span>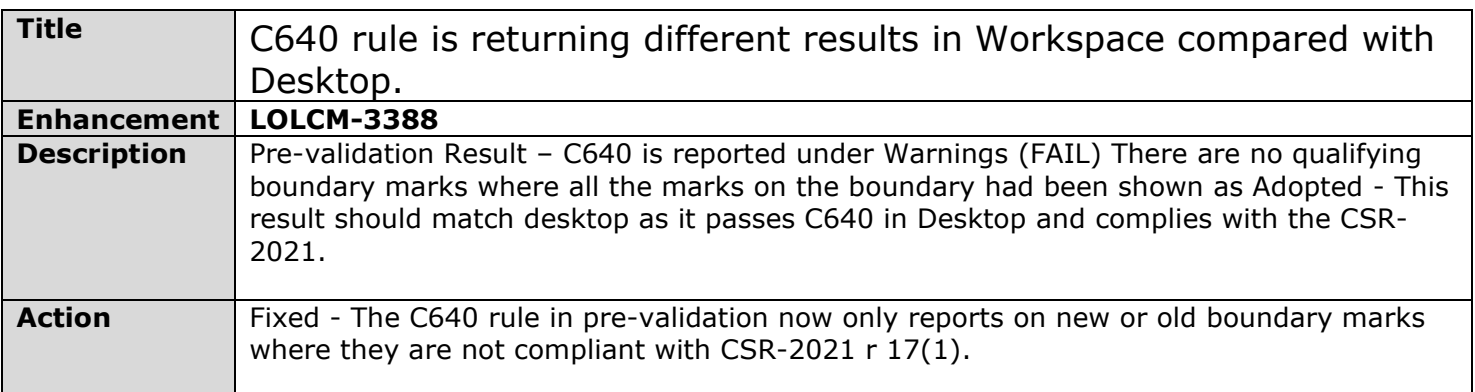

<span id="page-9-1"></span>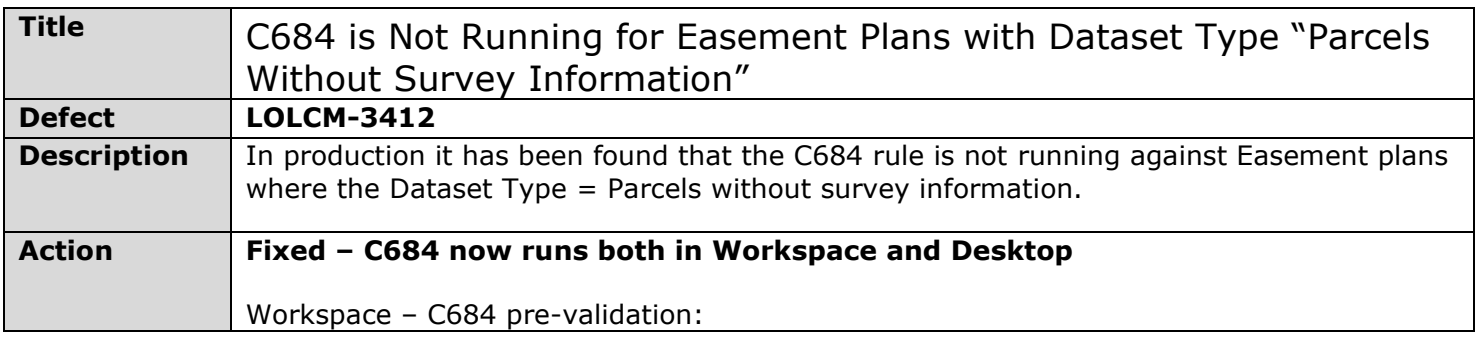

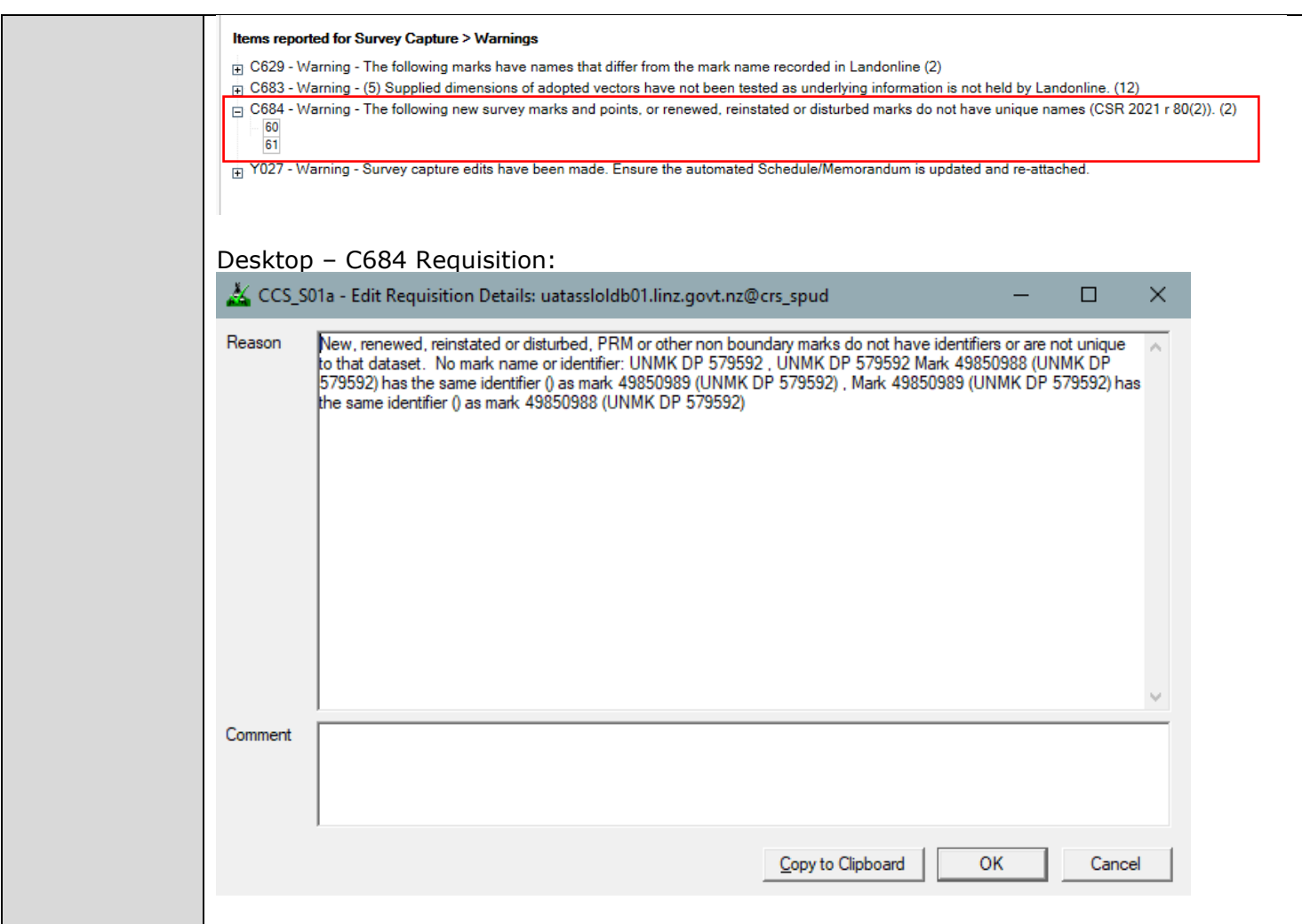

<span id="page-10-0"></span>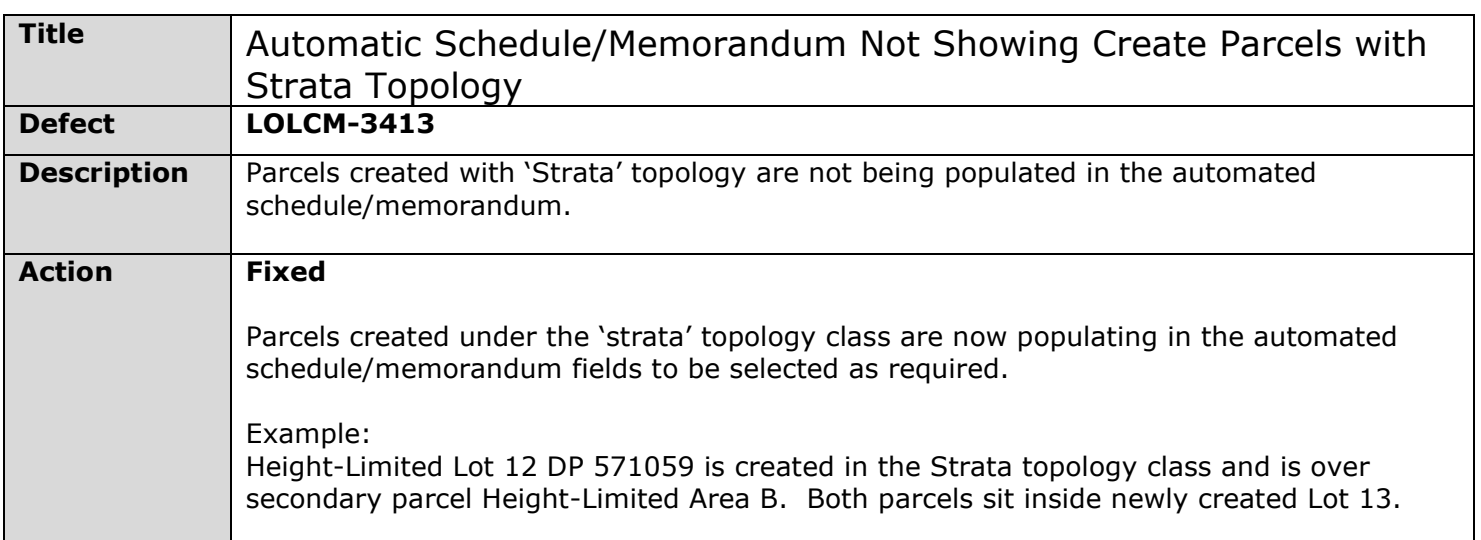

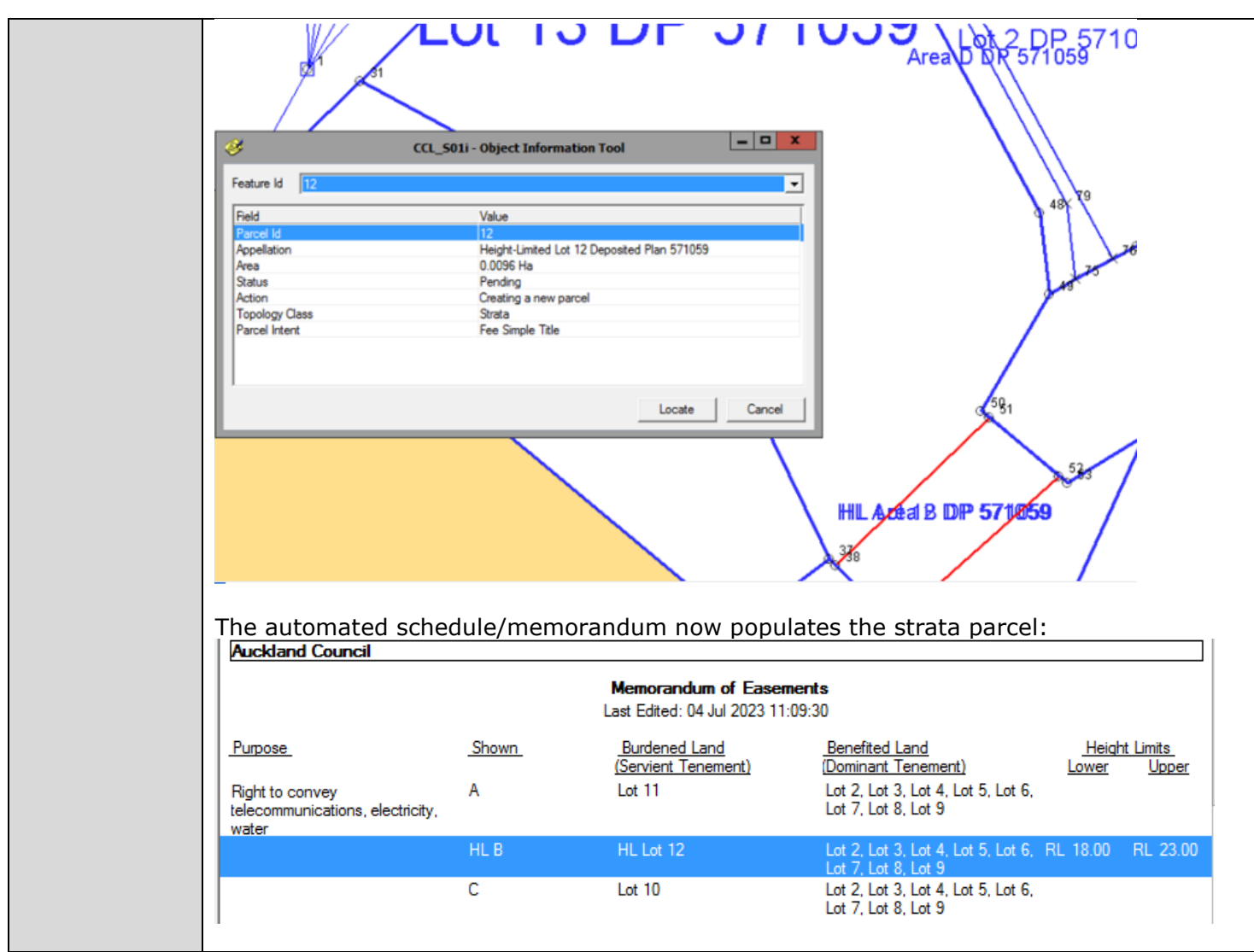

<span id="page-11-0"></span>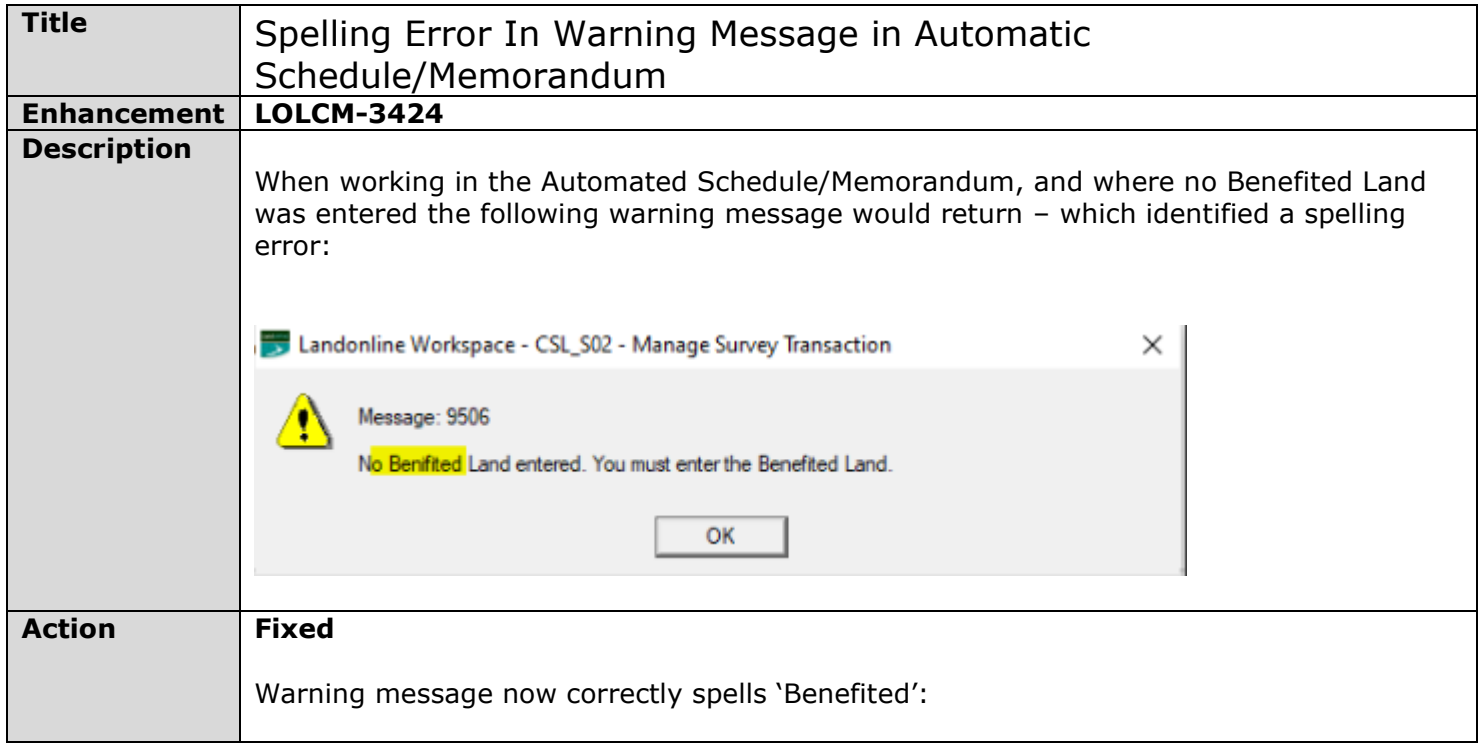

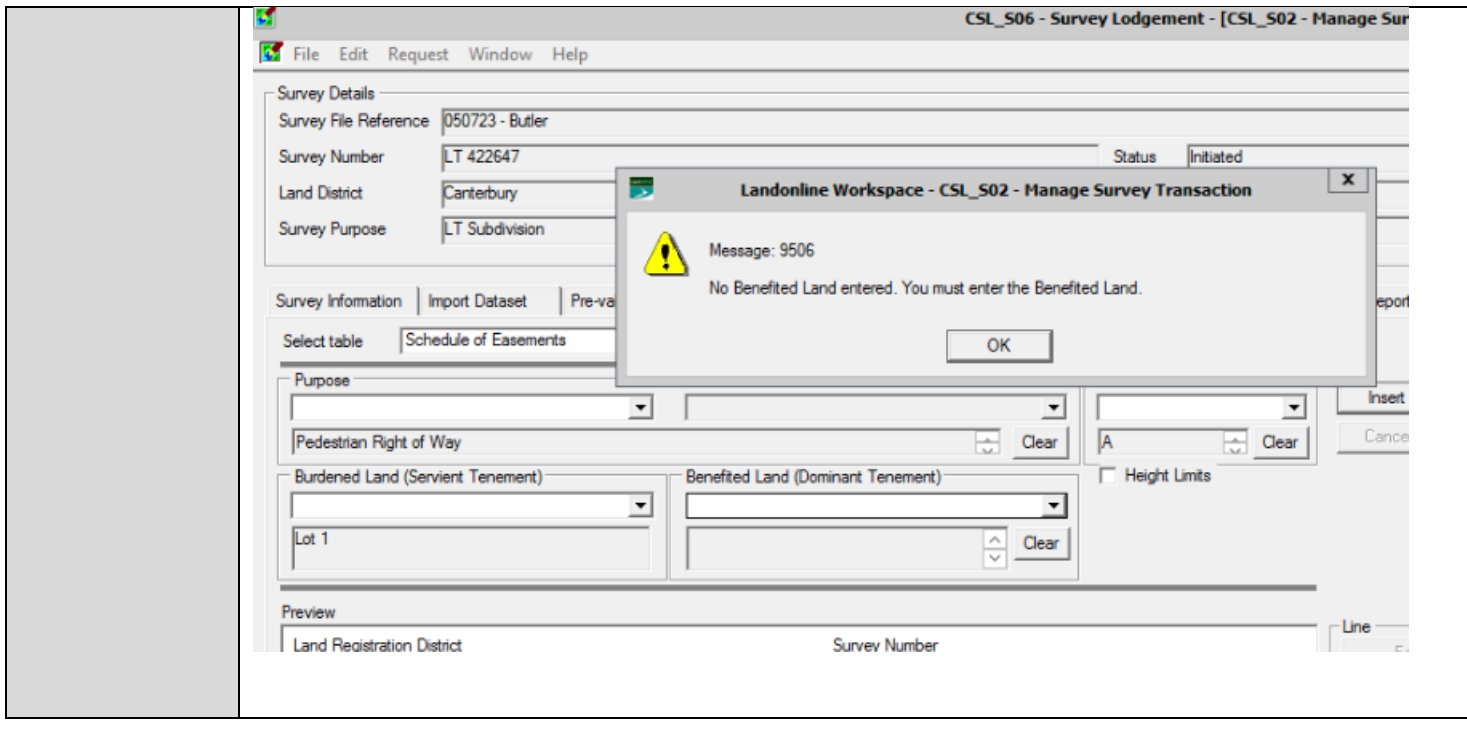